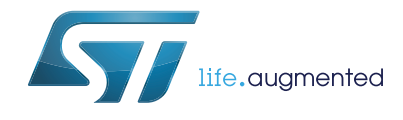

Developing applications on STM32Cube with RTOS

## <span id="page-0-0"></span>**Introduction**

The STM32Cube is an STMicroelectronics original initiative to significantly improve developer productivity by reducing development effort, time and cost. STM32Cube covers the whole STM32 portfolio.

STM32Cube includes

- STM32CubeMX, a graphical software configuration tool that allows the generation of C initialization code using graphical wizards.
- A comprehensive embedded software platform, delivered per Series (such as STM32CubeF4 for STM32F4 Series)
	- The STM32Cube HAL, STM32 abstraction layer embedded software ensuring maximized portability across the STM32 portfolio,
	- Low-layer APIs (LL) offering a fast light-weight expert-oriented layer, which is closer to the hardware than the HAL. LL APIs are available only for a set of peripherals.
	- A consistent set of middleware components such as RTOS, USB, TCP/IP, Graphics,
	- All embedded software utilities, delivered with a full set of examples.

A real-time operating system is an operating system optimized for use in embedded/realtime applications. Their primary objective is to ensure a timely and deterministic response to events. Using a real-time operating system allows applications to be written as a set of independent threads that inter-communicate using message queues and semaphores.

This user manual is intended for developers who use STM32Cube firmware on STM32 microcontrollers and microprocessors. It provides a full description of how to use the STM32Cube firmware components with a real-time operating system (RTOS); this user manual comes also with description of a set of examples based on FreeRTOS™ using the common APIs provided by the CMSIS-OS wrapping layer. In the STM32Cube firmware FreeRTOS™ is used as real-time operating system through the generic CMSIS-OS wrapping layer provided by Arm®. Examples and applications using the FreeRTOS™ can be directly ported on any other RTOS without modifying the high level APIs, only the CMSIS-OS wrapper has to be changed in this case. Refer to the release notes of the package to know the version of FreeRTOS™ and CMSIS-RTOS firmware components used with the STM32Cube.

This document is applicable to all STM32 devices; however for simplicity reason, the STM32F4xx devices and STM32CubeF4 are used as reference platform. To know more about the examples implementation on your STM32 device, please refer to the readme file provided within the associated STM32Cube firmware package.

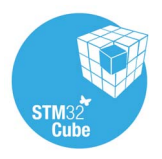

# **Contents**

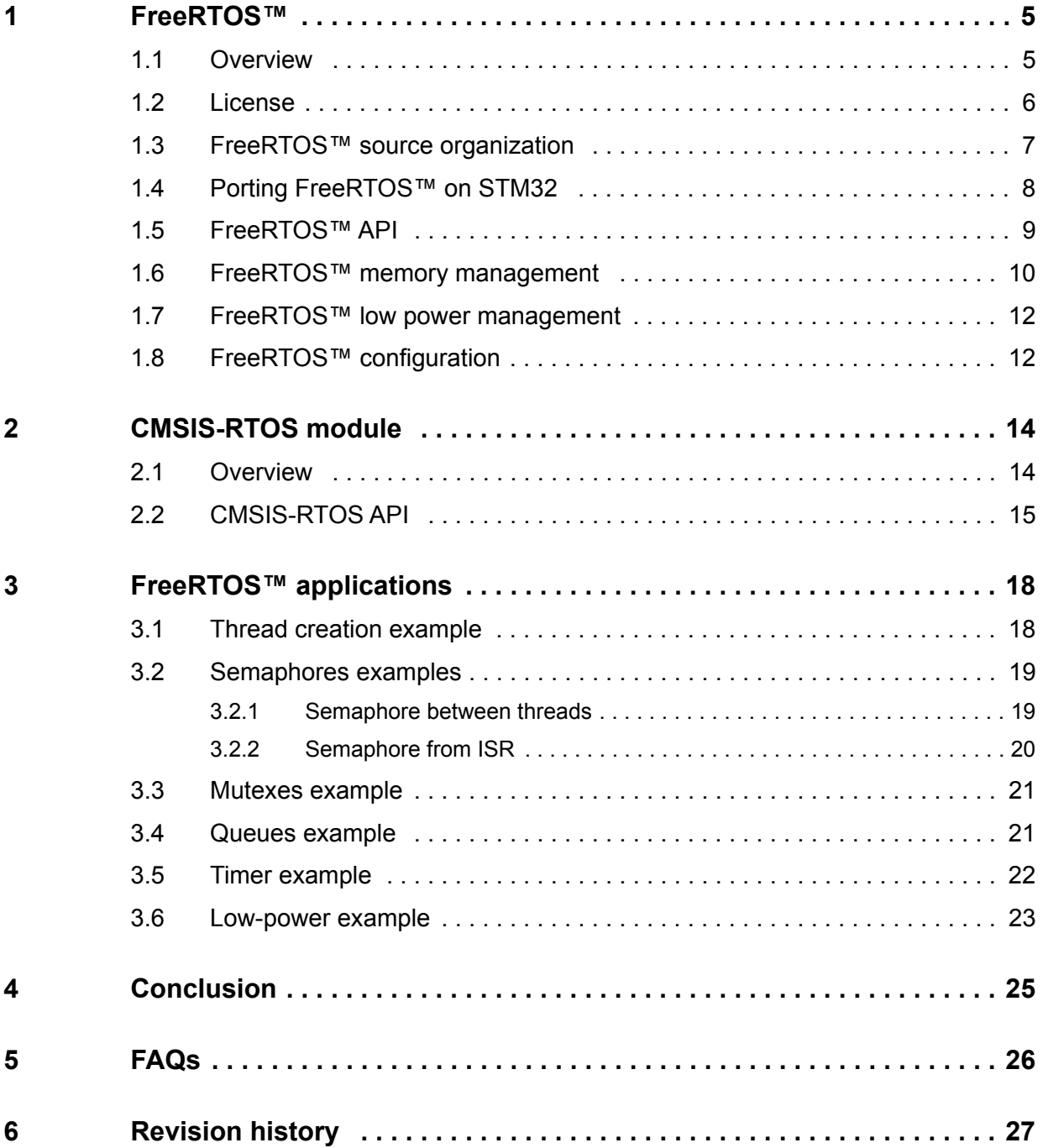

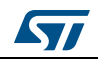

# **List of tables**

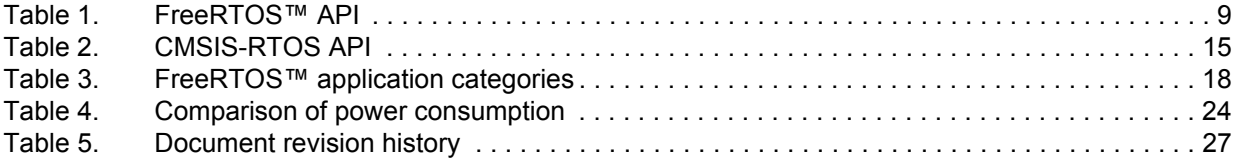

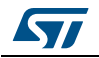

# **List of figures**

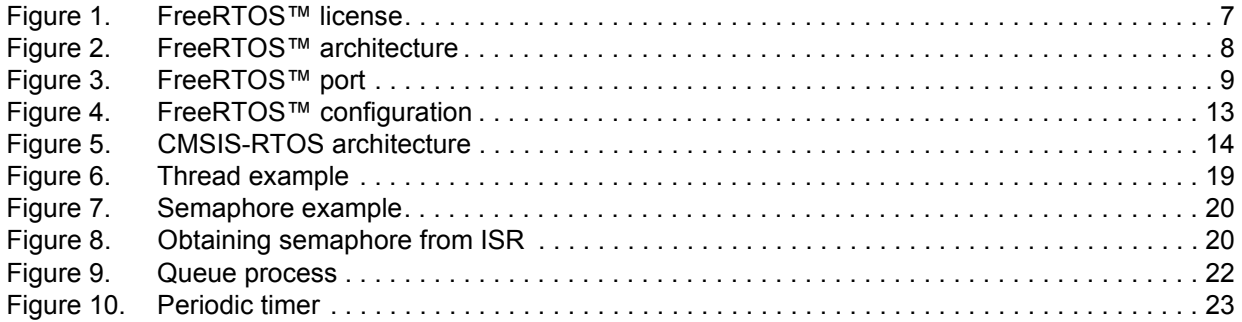

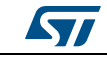

## <span id="page-4-0"></span>**1 FreeRTOS™**

### <span id="page-4-1"></span>**1.1 Overview**

FreeRTOS™ is a class of RTOS that is designed to be small enough to run on a microcontroller or microprocessor, although its use is not limited to microcontroller and microprocessor applications.

A microcontroller or a microprocessor is a small and resource real-time constrained processor that incorporates, on a single chip, the processor itself, read only memory (ROM or Flash) to hold the program to be executed, and the random access memory (RAM) needed by the programs it executes. Typically the program is executed directly from the read only memory.

Microcontrollers and microprocessor are used in deeply embedded applications (those applications where you never actually see the processors themselves or the software they are running) that normally have a very specific and dedicated job to do. The size constraints, and dedicated end application nature, rarely warrant the use of a full RTOS implementation - or indeed make the use of a full RTOS implementation possible. FreeRTOS™ therefore provides the core real-time scheduling functionality, inter-task communication, timing and synchronization primitives only. This means it is more accurately described as a real-time kernel, or real-time executive. Additional functionality, such as a command console interface, or networking stacks, can be then be included with add-on components.

FreeRTOS™ is a scalable real-time demonstration builder core designed specifically for small embedded systems. Highlights include

- FreeRTOS™ demonstration builder core-preemptive, cooperative and hybrid configuration options.
- Official support for 27 architectures (counting ARM7 and Arm<sup>®</sup> Cortex<sup>®</sup>-M3 as one architecture each).
- FreeRTOS-MPU supports the Arm® Cortex®-M3 Memory Protection Unit (MPU).
- Designed to be small, simple and easy to use. Typically a demonstration builder core binary image will be in the region of 4K to 9K bytes.
- Very portable code structure predominantly written in C.
- Supports both tasks and co-routines.
- Queues, binary semaphores, counting semaphores, recursive semaphores and mutexes for communication and synchronization between tasks, or between tasks and interrupts.
- Mutexes with priority inheritance.
- Supports efficient software timers.
- Powerful execution traces functionality.
- Stack overflows detection options.
- Pre-configured demo applications for selected single board computers allowing out of the box operation and fast learning curve.
- Free forum support, or optional commercial support and licensing.
- No software restriction on the number of tasks that can be created.
- No software restriction on the number of priorities that can be used.

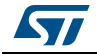

- No restrictions imposed on priority assignment more than one task can be assigned the same priority.
- Free development tools for many supported architectures.
- Free embedded software source code.
- Royalty free.
- Cross development from a standard Windows host.

The heap2 scheme of FreeRTOS™ is used for the memory allocation management, this scheme uses a best fit algorithm allows previously allocated blocks to be freed. It does not however combine adjacent free blocks into a single large block. The total amount of available RAM is set by the definition *configTOTAL\_HEAP\_SIZE* - which is defined in *FreeRTOSConfig.h*.

## <span id="page-5-0"></span>**1.2 License**

The FreeRTOS™ source code is licensed by a modified GNU General Public License. The modification takes the form of an exception. The full text of the GNU General Public License is shown here:

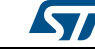

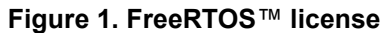

<span id="page-6-1"></span>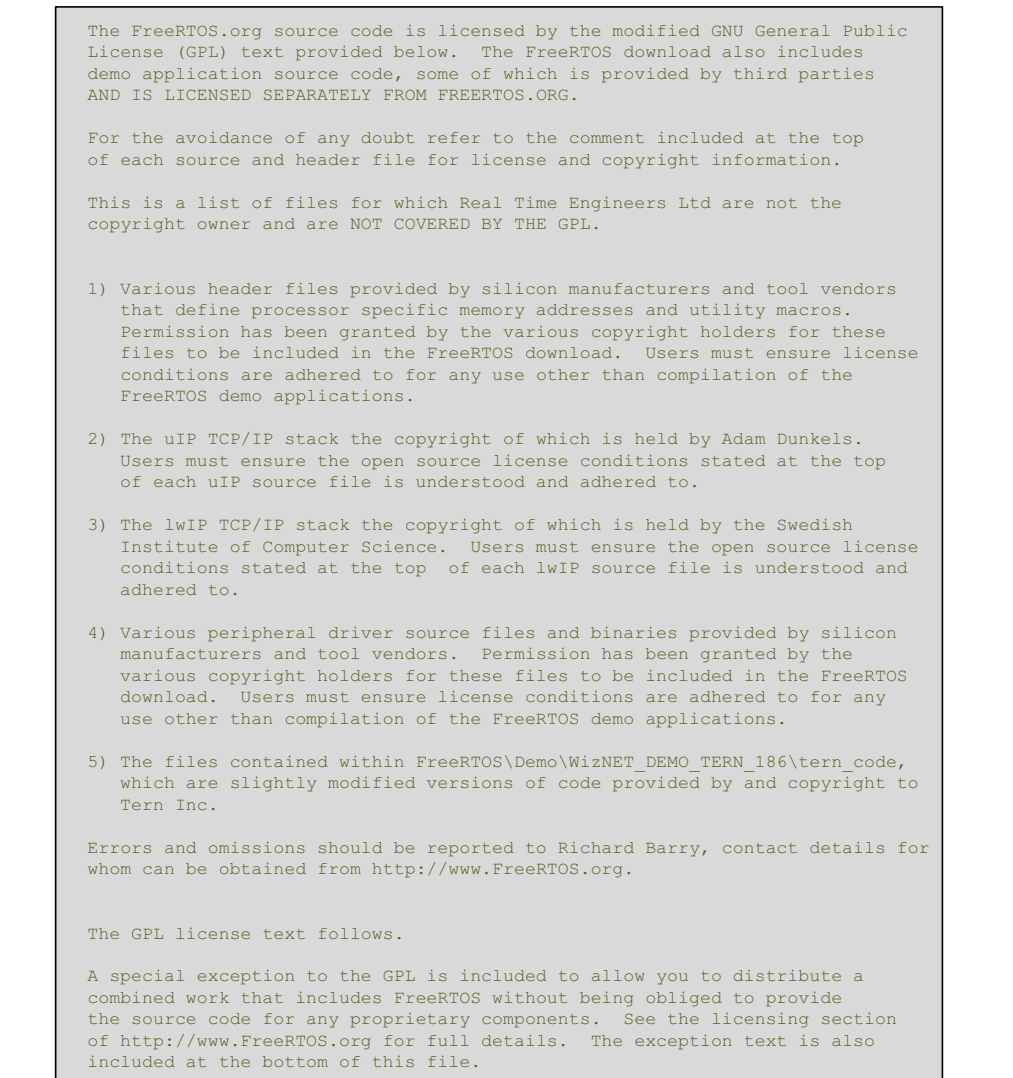

## <span id="page-6-0"></span>**1.3 FreeRTOS™ source organization**

The FreeRTOS™ download includes source code for every processor port, and every demonstration application. Placing all the ports in a single download greatly simplifies distribution, but the number of files may seem daunting. The directory structure is however very simple, and the FreeRTOS™ real-time kernel is contained in just 4 files (additional files are required if software timer or co-routine functionality is required).

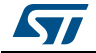

<span id="page-7-1"></span>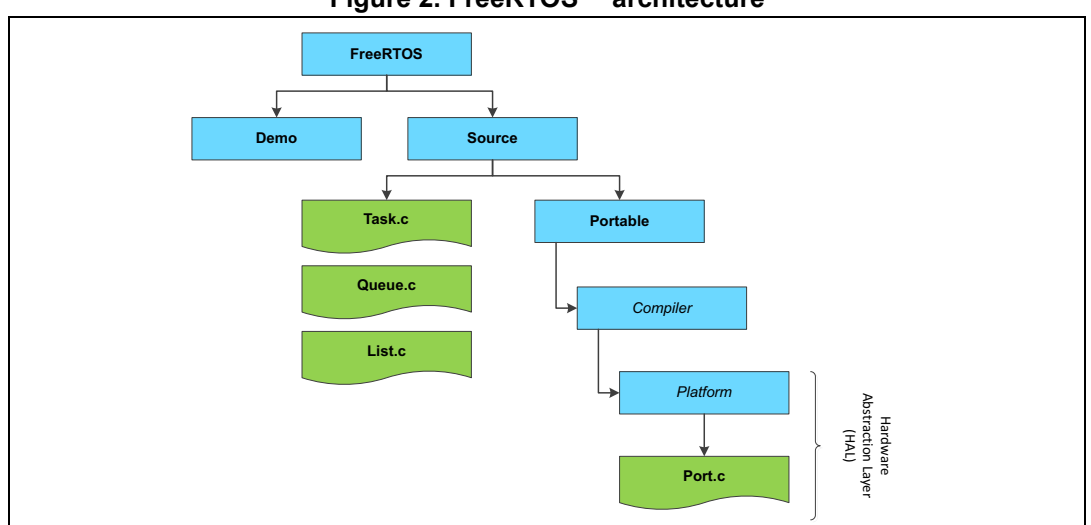

**Figure 2. FreeRTOS™ architecture**

The core RTOS code is contained in three files, called tasks.c, queue.c and list.c., in the FreeRTOS/Source directory. The same directory contains two optional files called timers.c and croutine.c which implement software timer and co-routine functionality. Each supported processor architecture requires a small amount of architecture specific RTOS code. This is the RTOS portable layer, located in the FreeRTOS/Source/Portable/[compiler]/[architecture] sub directories, where [compiler] and [architecture] are the compiler used to create the port, and the architecture on which the port runs, respectively.

The sample heap allocation schemes are also located in the portable layer. The various sample heap x.c files are located in the FreeRTOS/Source/portable/MemMang directory.

## <span id="page-7-0"></span>**1.4 Porting FreeRTOS™ on STM32**

FreeRTOS™ supports the following ST processor families: STM32 (Arm<sup>®(a)</sup> Cortex<sup>®</sup>-M0, Arm® Cortex®-M3 and Arm® Cortex®-M4F), STR7 (ARM7) and STR9 (ARM9), and can be used with the following tools: IAR, Atollic<sup>®</sup> TrueStudio<sup>®</sup>, GCC, Keil<sup>®</sup>, Rowley CrossWorks.

STM32Cube FatFs middleware runs on STM32 32-bit microcontrollers based on the -M processor.

arm

a. Arm is a registered trademark of Arm Limited (or its subsidiaries) in the US and or elsewhere.

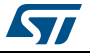

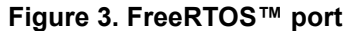

<span id="page-8-2"></span>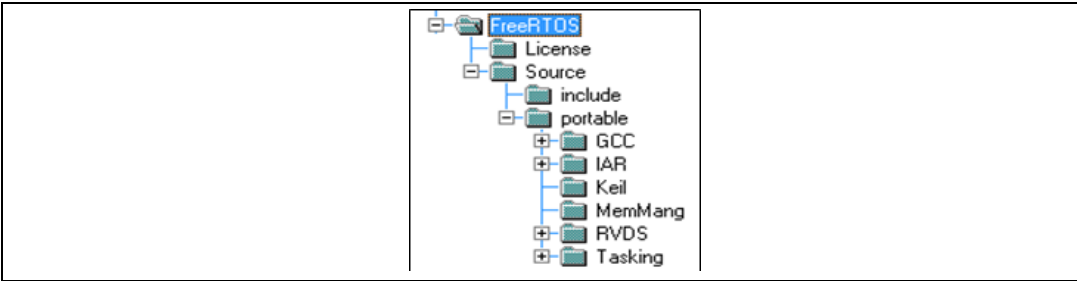

## <span id="page-8-0"></span>**1.5 FreeRTOS™ API**

<span id="page-8-1"></span>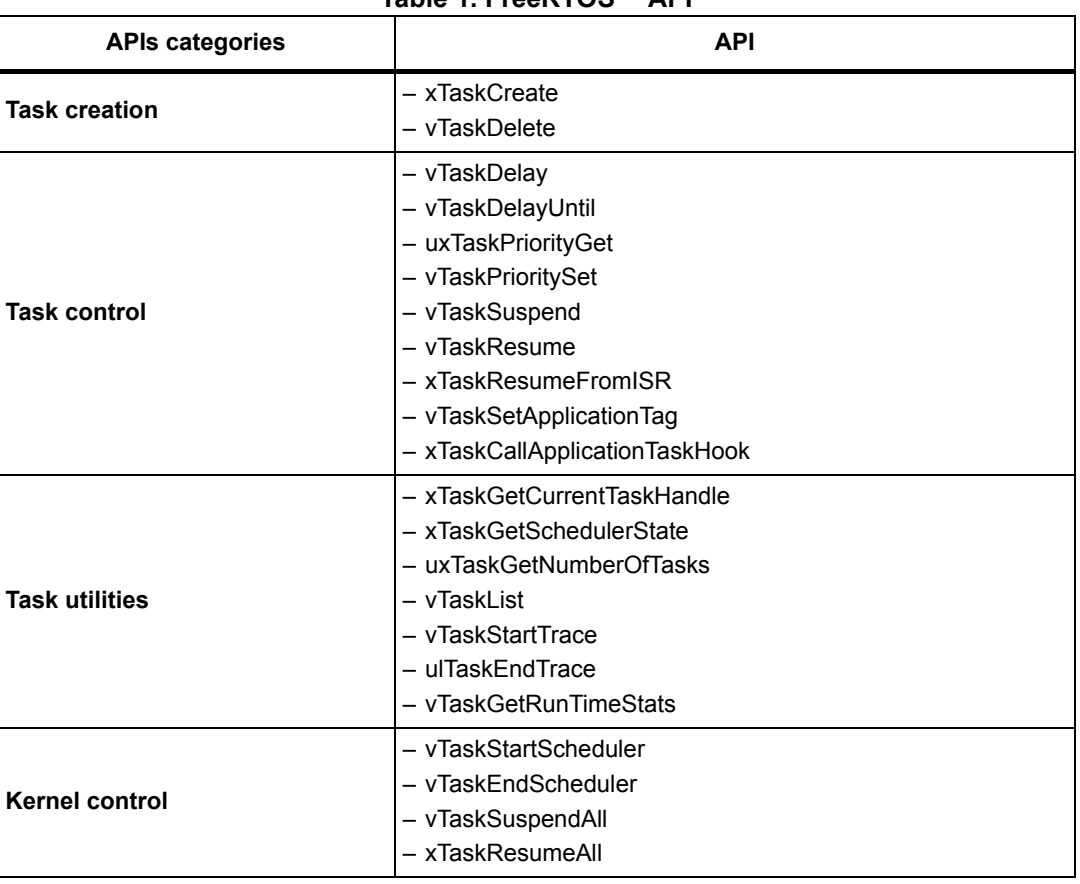

#### **Table 1. FreeRTOS™ API**

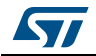

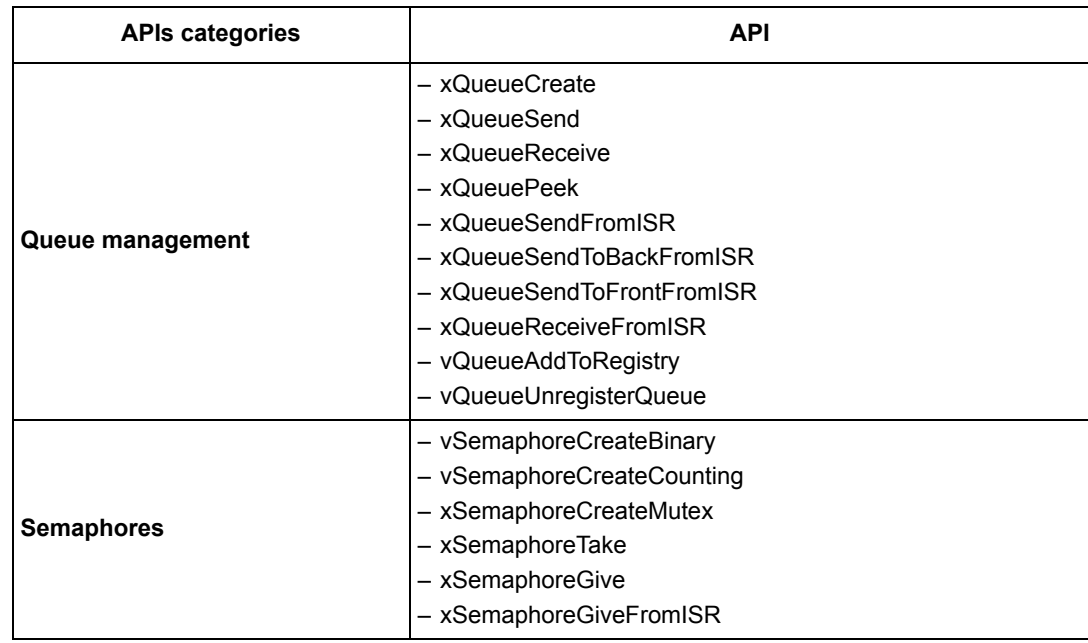

### <span id="page-9-0"></span>**1.6 FreeRTOS™ memory management**

Four sample RAM allocation schemes are included in the FreeRTOS™ source code download (V2.5.0 onwards). These are used by the various demo applications as appropriate. The following sub-sections describe the available schemes, when they should be used, and highlight the demo applications that demonstrate their use.

Each scheme is contained in a separate source file (heap\_1.c, heap\_2.c, heap\_3.c and heap\_4.c respectively) which can be located in the Source/Portable/MemMang directory. Other schemes can be added if required.

#### **Scheme 1 - heap\_1.c**

This is the simplest scheme of all. It does not permit memory to be freed once it has been allocated, but despite this is suitable for a surprisingly large number of applications.

The algorithm simply subdivides a single array into smaller blocks as requests for RAM are made. The total size of the array is set by the definition configTOTAL\_HEAP\_SIZE - which is defined in FreeRTOSConfig.h. This scheme:

can be used if your application never deletes a task or queue (no calls to vTaskDelete () or vQueueDelete () are ever made).

- is always deterministic (always takes the same amount of time to return a block).
- is used by the PIC, AVR and 8051 demo applications as these do not dynamically create or delete tasks after vTaskStartScheduler() has been called.

heap 1.c is suitable for a lot of small real-time systems provided that all tasks and queues are created before the kernel is started.

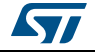

#### **Scheme 2 - heap\_2.c**

This scheme uses a best fit algorithm and, unlike scheme 1, allows previously allocated blocks to be freed. It does not however combine adjacent free blocks into a single large block.

Again the total amount of available RAM is set by the definition configTOTAL HEAP SIZE which is defined in FreeRTOSConfig.h.

This scheme:

- can be used even when the application repeatedly calls vTaskCreate ()/vTaskDelete () or vQueueCreate ()/vQueueDelete () (causing multiple calls to pvPortMalloc() and vPortFree()).
- should not be used if the memory being allocated and freed is of a random size this would only be the case if tasks being deleted each had a different stack depth, or queues being deleted were of different lengths.
- could possibly result in memory fragmentation problems should your application create blocks of queues and tasks in an unpredictable order. This would be unlikely for nearly all applications but
- should be kept in mind.
- is not deterministic but is also not particularly inefficient.

heap 2.c is suitable for most small real-time systems that have to dynamically create tasks.

#### **Scheme 3 - heap\_3.c**

This is just a wrapper for the standard malloc() and free() functions. It makes them thread safe. This scheme:

- Requires the linker to setup a heap, and the compiler library to provide malloc() and free() implementations.
- Is not deterministic.
- Will probably considerably increase the kernel code size.
- Is used by the PC (x86 single board computer) demo application.

#### **Scheme 4 - heap\_4.c**

This scheme uses a first fit algorithm and, unlike scheme 2, does combine adjacent free memory blocks into a single large block (it does include a coalescence algorithm).

The total amount of available heap space is set by configTOTAL\_HEAP\_SIZE - which is defined in FreeRTOSConfig.h.

The xPortGetFreeHeapSize() API function returns the total amount of heap space that remains unallocated (allowing the configTOTAL\_HEAP\_SIZE setting to be optimized), but does not provide information on how the unallocated memory is fragmented into smaller blocks.

This implementation:

- can be used even when the application repeatedly deletes tasks, queues, semaphores and mutexes.
- is much less likely than the heap 2 implementation to result in a heap space that is badly fragmented into multiple small blocks - even when the memory being allocated and freed is of random size.

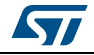

• Is not deterministic - but is much more efficient that most standard C library malloc implementations.

heap\_4.c is particularly useful for applications that want to use the portable layer memory allocation schemes directly in the application code (rather than just indirectly by calling API functions that themselves call pvPortMalloc() and vPortFree()).

## <span id="page-11-0"></span>**1.7 FreeRTOS™ low power management**

It is common to reduce the power consumed by the microcontroller/microprocessor on which FreeRTOS™ is running by using the Idle task hook to place the microcontroller/microprocessor into a low-power state. The power saving that can be achieved by this simple method is limited by the necessity to periodically exit and then reenter the low-power state to process tick interrupts. Further, if the frequency of the tick interrupt is too high, the energy and time consumed entering and then exiting a low-power state for every tick will outweigh any potential power saving gains for all but the lightest power saving modes.

The FreeRTOS™ tickless idle mode stops the periodic tick interrupt during idle periods (periods when there are no application threads that are able to execute), then makes a correcting adjustment to the RTOS tick count value when the tick interrupt is restarted.

Stopping the tick interrupt allows the microcontroller/microprocessor to remain in a power saving state until either an interrupt occurs, or it is time for the RTOS kernel to transition a thread into the Ready state.

## <span id="page-11-1"></span>**1.8 FreeRTOS™ configuration**

A number of configurable parameters exist that allow the FreeRTOS™ kernel to be tailored to your particular application. These items are located in a file called FreeRTOSConfig.h. Each demo application included in the FreeRTOS™ source code download has its own FreeRTOSConfig.h file. Here is a typical example

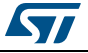

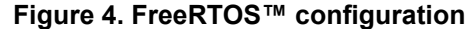

```
/* Ensure stdint is only used by the compiler, and not the assembler. */#if defined(__ICCARM__) || defined(__CC_ARM) || defined(__GNUC__) 
 #include <stdint.h> 
 extern uint32_t SystemCoreClock; 
#endif 
#define configUSE_PREEMPTION 1 
#define configUSE_IDLE_HOOK 0 
#define configUSE_TICK_HOOK 0 
#define configCPU_CLOCK_HZ ( SystemCoreClock ) 
#define configTICK_RATE_HZ ( ( portTickType ) 1000 ) 
                                              ( ( unsigned portBASE_TYPE ) 7 )<br>( ( unsigned short ) 128 )
#define configMINIMAL_STACK_SIZE ( ( unsigned short ) 128 )<br>#define configTOTAL_HEAP_SIZE ( ( size_t ) ( 15 * 1024 ) )
#define configTOTAL_HEAP_SIZE ( ( siz<br>#define configMAX TASK NAME LEN ( 16 )
#define configMAX_TASK_NAME_LEN ( 16 ) 
#define configUSE_TRACE FACILITY 1
#define configUSE_16_BIT_TICKS 0 
#define configIDLE_SHOULD_YIELD 1 
#define configUSE_MUTEXES 1 
#define configQUEUE_REGISTRY_SIZE 8
#define configCHECK FOR STACK OVERFLOW 0
#define configUSE RECURSIVE MUTEXES
#define configUSE_MALLOC_FAILED_HOOK 0
#define configUSE_APPLICATION_TASK_TAG 0 
#define configUSE_COUNTING_SEMAPHORES 1 
/* Cortex-M specific definitions. */ 
#ifdef __NVIC_PRIO_BITS<br>/* BVIC PRIO BI
           /* __BVIC_PRIO_BITS will be specified when CMSIS is being used. */ 
      #define configPRIO BITS
#else 
       #define configPRIO_BITS 4 /* 15 priority levels */ 
#endif 
/* The lowest interrupt priority that can be used in a call to a "set priority" 
function. */ 
#define configLIBRARY_LOWEST_INTERRUPT_PRIORITY 0xf 
/* The highest interrupt priority that can be used by any interrupt service 
routine that makes calls to interrupt safe FreeRTOS API functions */ 
#define configLIBRARY_MAX_SYSCALL_INTERRUPT_PRIORITY
/* Interrupt priorities used by the kernel port layer itself. These are generic 
to all Cortex-M ports, and do not rely on any particular library functions. */ 
#define configKERNEL_INTERRUPT_PRIORITY ( 
configLIBRARY_LOWEST_INTERRUPT_PRIORITY << (8 - configPRIO_BITS) ) 
#define configMAX_SYSCALL_INTERRUPT_PRIORITY ( 
configLIBRARY_MAX_SYSCALL_INTERRUPT_PRIORITY << (8 - configPRIO_BITS) ) 
/* Definitions that map the FreeRTOS port interrupt handlers to their CMSIS 
standard names. */ 
#define vPortSVCHandler SVC_Handler 
#define xPortPendSVHandler PendSV_Handler 
/* IMPORTANT: This define MUST be commented when used with STM32Cube firmware, 
             to prevent overwriting SysTick_Handler defined within STM32Cube HAL 
*/ 
/* #define xPortSysTickHandler SysTick_Handler */
```
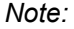

*Note: SVC\_Handler and PendSV\_Handler must be removed from stm32f4xx\_it.c/.h files when working with FreeRTOS™ to avoid a duplicate definition*

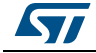

## <span id="page-13-0"></span>**2 CMSIS-RTOS module**

## <span id="page-13-1"></span>**2.1 Overview**

The CMSIS-RTOS is a common API for Real-Time operating systems. It provides a standardized programming interface that is portable to many RTOS and enables therefore software templates, middleware, libraries, and other components that can work across supported the RTOS systems.

This module is represented by cmsis\_os.c/h files located under the following repository "Middlewares\Third\_Party\FreeRTOS\CMSIS\_RTOS".

<span id="page-13-2"></span>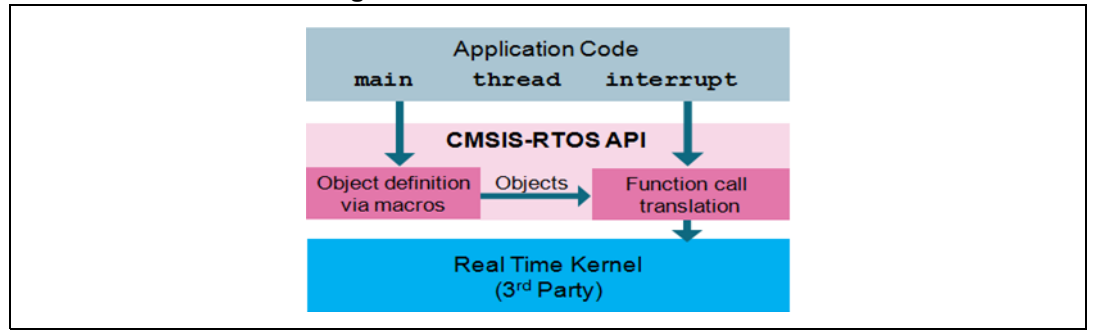

**Figure 5. CMSIS-RTOS architecture**

A typical CMSIS-RTOS API implementation interfaces to an existing Real-Time Kernel. The CMSIS-RTOS API provides the following attributes and functionality:

- Function names, identifiers, and parameters are descriptive and easy to understand. The functions are powerful and flexible which reduces the number of functions exposed to the user.
- Thread Management allow defining, creating, and controlling threads.
- Interrupt Service Routines (ISR) can call many CMSIS-RTOS functions. When a CMSIS-RTOS function cannot be called from ISR context it rejects the invocation.
- Three different thread event types support communication between multiple threads and/or ISR:
	- Signals: are flags that may be used to signal specific conditions to a thread. Signals can be modified in an ISR or set from other threads.
	- Message: is a 32-bit value that can be sent to a thread or an ISR. Messages are buffered in a queue. The message type and queue size
	- are defined in a descriptor.
	- Mail: is a fixed-size memory block that can be sent to a thread or an ISR. Mails are buffered in a queue and memory allocation is provided. The mail type and queue size
	- are defined in a descriptor.
	- Mutex management and semaphore management are incorporated.
- CPU time can be scheduled
- d with the following functionality:
	- A timeout parameter is incorporated in many CMSIS-RTOS functions to avoid system lockup. When a timeout is specified the system waits until a resource is available or event occurs. While waiting, other threads are scheduled.

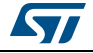

- The osDelay function puts a thread into the state WAITING for a specified period of time.
- The generic osWait function waits for events that are assigned to a thread.
- The osThreadYield provides co-operative thread switching and passes execution to another thread of the same priority.

The CMSIS-RTOS API is designed to optionally incorporate multi-processor systems and/or access protection via the Arm<sup>®</sup> Cortex<sup>®</sup>-M memory protection unit (MPU).

In some RTOS implementation threads may execute on different processors and Mail and Message queues can therefore reside in shared memory resources.

The CMSIS-RTOS API encourages the software industry to evolve existing RTOS implementations. Kernel objects are defined and accessed using macros. This allows differentiation. RTOS implementations can be different and optimized in various aspects towards the Arm® Cortex®-M processors. Optional features may be for example:

- Generic Wait function; i.e. with support of time intervals.
- Support of the Arm<sup>®</sup> Cortex<sup>®</sup>-M Memory Protection Unit (MPU).
- Zero-copy mail queue.
- Support of multi-processor systems.
- Support of a DMA controller.
- Deterministic context switching.
- Round-robin context switching.
- Deadlock avoidance, for example with priority inversion.
- Zero interrupt latency by using the  $Arm^{\odot}$  Cortex $^{\odot}$ -M3/M4 instructions LDEX and STEX.

### <span id="page-14-0"></span>**2.2 CMSIS-RTOS API**

The following list provides a brief overview of all CMSIS-RTOS API:

#### **Table 2. CMSIS-RTOS API**

<span id="page-14-1"></span>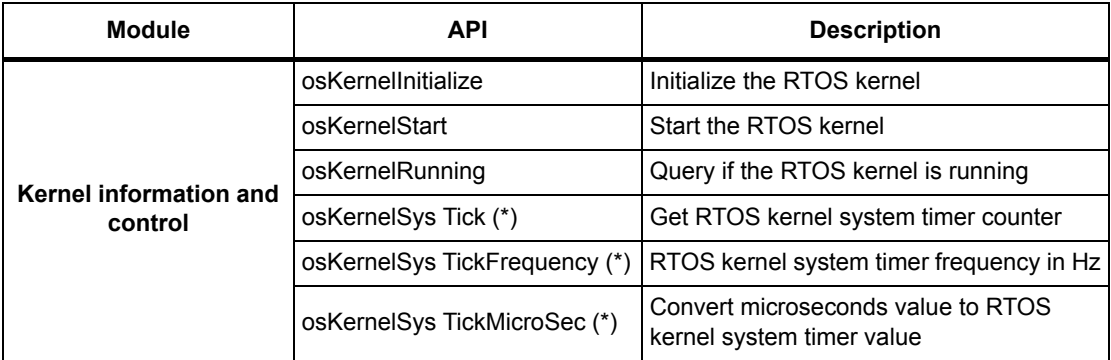

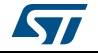

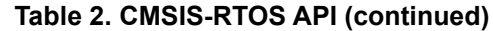

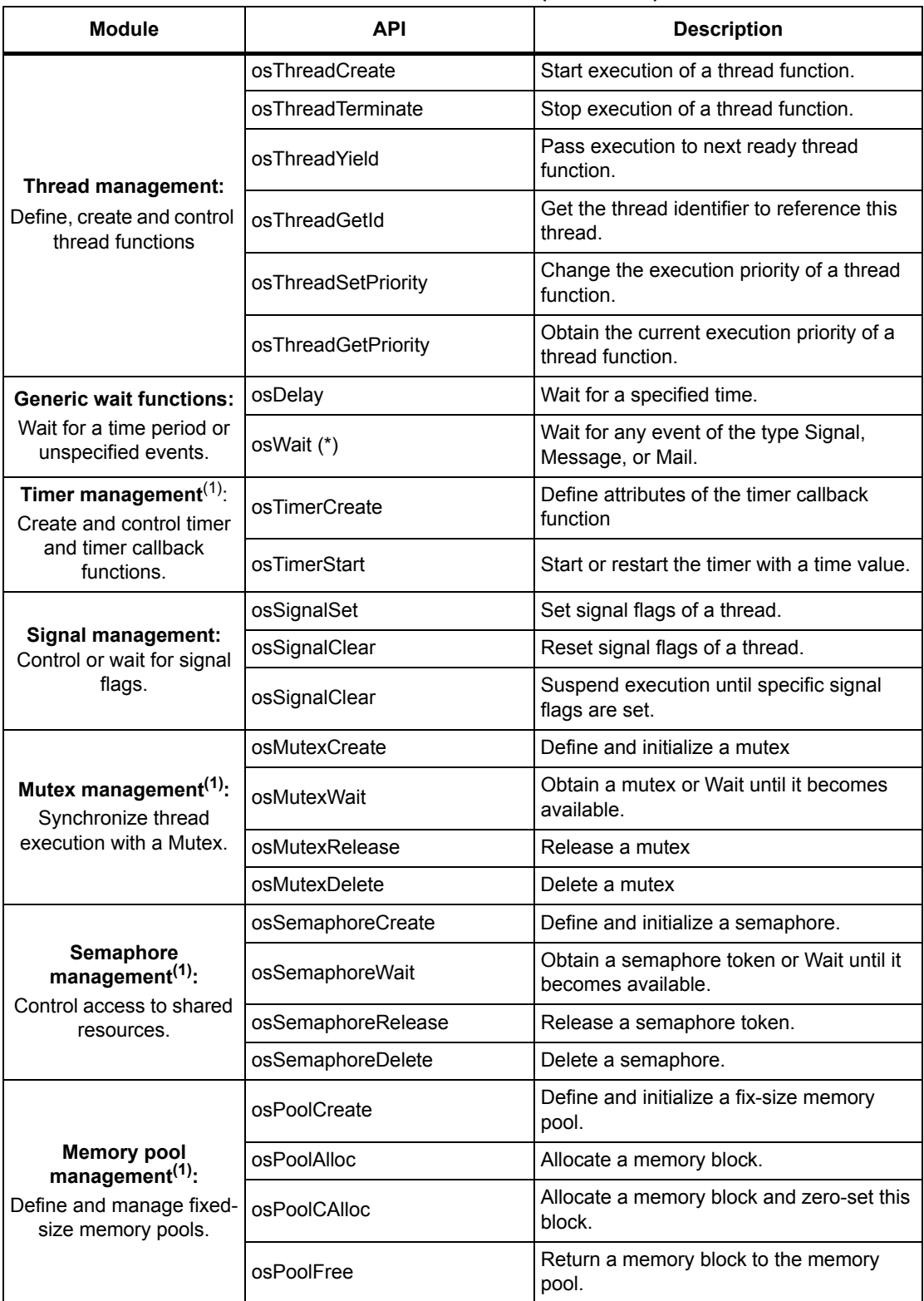

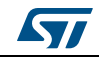

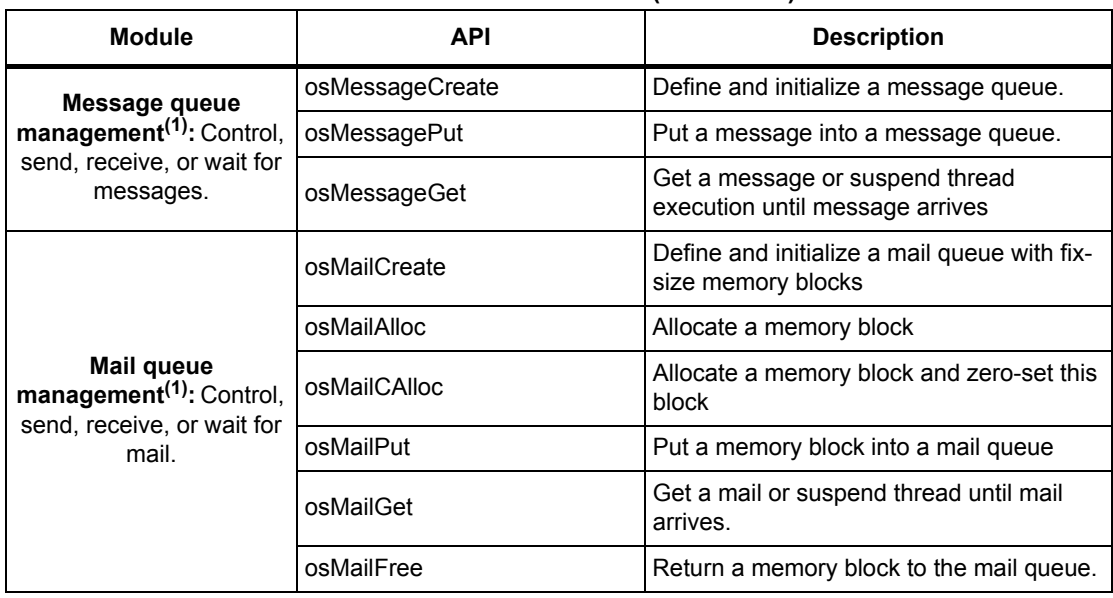

#### **Table 2. CMSIS-RTOS API (continued)**

1. The modules or APIs marked with (\*) are optional.

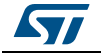

## <span id="page-17-0"></span>**3 FreeRTOS™ applications**

The STM32CubeF4 FreeRTOS™ package comes with several applications that use the stack API sets.

The applications are divided into two categories

<span id="page-17-2"></span>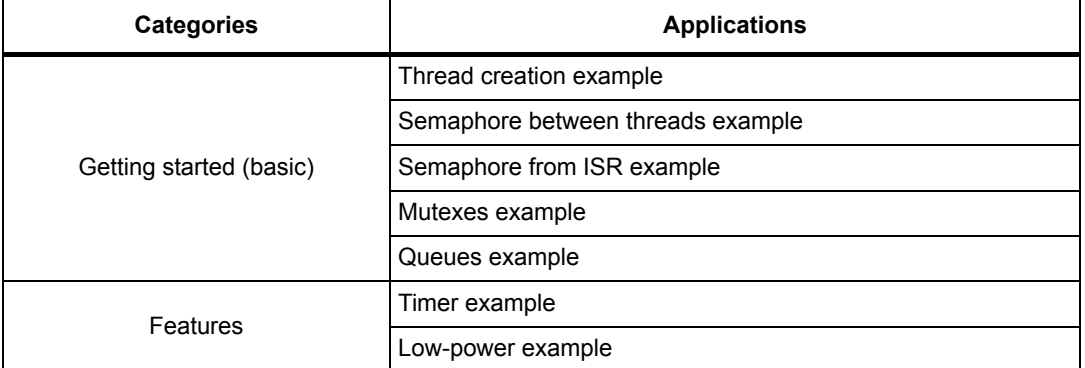

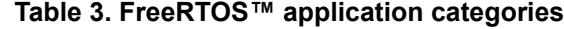

## <span id="page-17-1"></span>**3.1 Thread creation example**

A real-time application that uses an RTOS can be structured as a set of independent threads. Each thread executes within its own context with no coincidental dependency on other threads within the system or the RTOS scheduler itself. Only one thread within the application can be executing at any point in time and the RTOS scheduler is responsible for deciding which thread this should be.

The aim of this example is to explain how to create threads using CMSIS-RTOS based on FreeRTOS™ API.

The example implements two threads running with the same priority, which execute in a periodic cycle. Below details about each thread execution.

**Thread 1:** this thread toggles the LED1 each 200 ms for 5 seconds and then it suspends itself, after 5 seconds the thread 2 resume the execution of thread 1 which toggles the LED1 each 400 ms for the next 5 seconds.

#### **Thread creation description:**

```
/* Thread 1 definition */
osThreadDef(LED1, LED_Thread1, osPriorityNormal, 0, 
configMINIMAL STACK SIZE);
```

```
/* Start thread 1 */
```
LEDThread1Handle = osThreadCreate (osThread(LED1), NULL);

**Thread 2:** this thread toggles the LED2 each 500 ms for 10 seconds then it suspend itself. Thread 1 will resume the execution of thread 2 after 5 seconds.

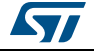

<span id="page-18-2"></span>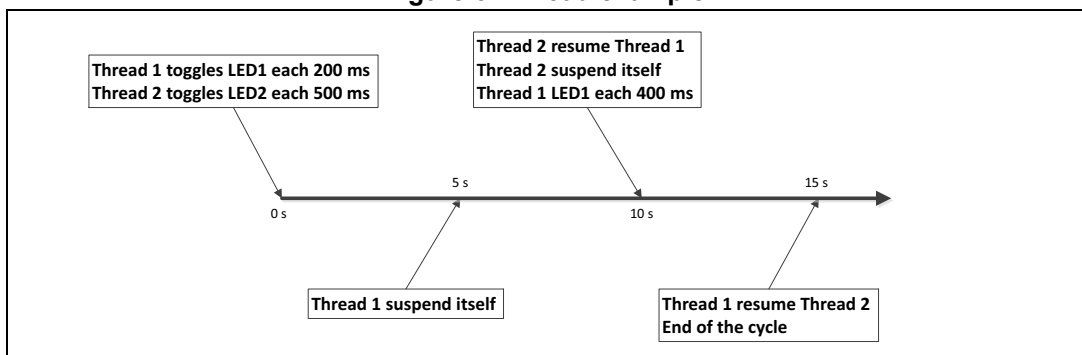

#### **Figure 6. Thread example**

#### **Using the example:**

- Build and program the application code into the STM32 Flash memory
- Run the example and check that LEDs are toggling as described in *[Figure 6](#page-18-2)*.

### <span id="page-18-0"></span>**3.2 Semaphores examples**

Semaphores are used for both mutual exclusion and synchronization purposes.

#### <span id="page-18-1"></span>**3.2.1 Semaphore between threads**

The aim of this example is to explain how to use semaphores through CMSIS-RTOS based on FreeRTOS™ APIs.

This example implements two threads with different priorities that share a semaphore to toggle LEDs, following more details about the execution of the example.

- 1. The thread 1 which has the higher priority obtains the semaphore and toggle the LED1 for 5 seconds
- 2. The thread 1 releases the semaphore and suspends itself.
- 3. The low priority thread can execute now, it obtains the semaphore and resume execution of the thread 2.
- 4. As it has the higher priority the thread 1 will try to obtain the semaphore, but it blocks because the semaphore is already taken by the low priority thread,
- 5. Thread 2 will toggle the LED2 for 5 seconds, before releasing the semaphore and begin a new cycle.

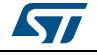

<span id="page-19-1"></span>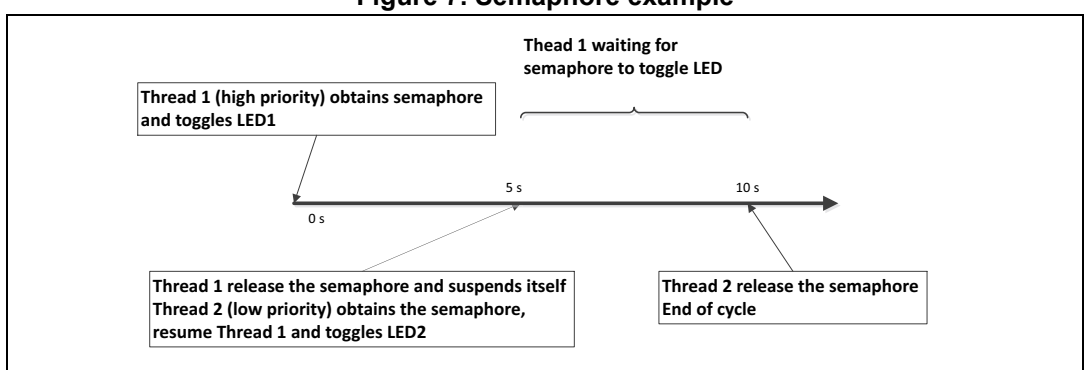

#### **Figure 7. Semaphore example**

#### **Semaphore creation description:**

/\* Define the semaphore \*/ osSemaphoreDef(SEM);

/\* Create the binary semaphore \*/ **osSemaphoreId** osSemaphore = osSemaphoreCreate(osSemaphore(SEM), 1);

#### **Using the example:**

- 1. Build and program the application code into the STM32 Flash memory.
- 2. Run the example and check that LEDs are toggling as described in *[Figure](#page-19-1) 7*.

#### <span id="page-19-0"></span>**3.2.2 Semaphore from ISR**

This example demonstrates how to use semaphores from interrupts.

It consists of a basic thread waiting indefinitely for a semaphore to toggle a LED. The semaphore is released when the STM32 generates an interrupt after pushing the KEY button of the evaluation board by the user

#### **Figure 8. Obtaining semaphore from ISR**

<span id="page-19-2"></span>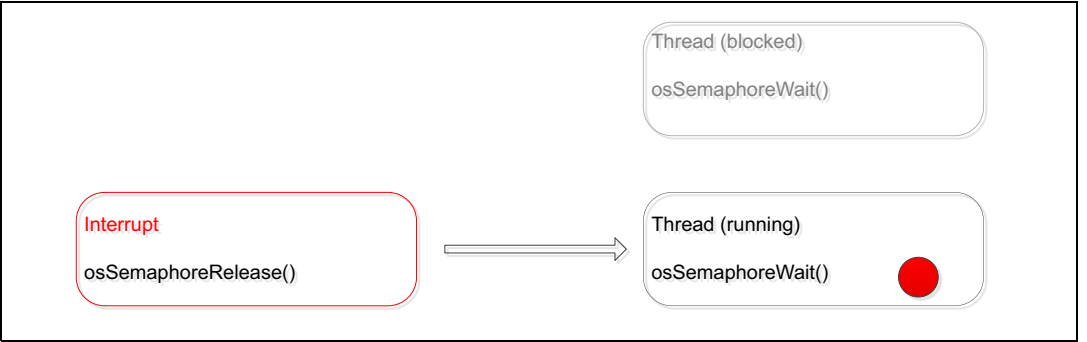

#### **Using the example**

- 1. Build and program the application code into the STM32 Flash memory
- 2. Run the example and check that LED1 is toggling when pushing **KEY** button of the evaluation board.

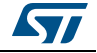

### <span id="page-20-0"></span>**3.3 Mutexes example**

Mutexes are binary semaphores that include a priority inheritance mechanism. Whereas binary semaphores are the better choice for implementing synchronization (between tasks or between tasks and an interrupt), mutexes are the better choice for implementing simple mutual exclusion.

This example creates three threads with different priorities, which access to the same mutex. Following

- 1. the High priority thread executes first and grabs the mutex and sleeps for a short period to let the lower priority threads execute.
- 2. the Medium priority thread attempts to access the mutex by performing a blocking 'wait'. This thread blocks when the mutex is already taken by the high priority thread. It does not unblock until the high priority thread has released the mutex, and it does not actually run until the high priority thread has suspended itself.
- 3. the Low priority thread spins round a tight loop attempting to obtain the mutex with a non-blocking call. As the lowest priority thread it will not successfully obtain the mutex until both high and medium priority threads are suspended.
- 4. the High priority thread gives the mutex back before suspending itself.
- 5. the Medium priority thread obtain the mutex, all it does is give the mutex back prior to also suspending itself. At this point both the high and medium priority threads are suspended.
- 6. the Low priority thread obtain the mutex, it first resumes both suspended threads prior to giving the mutex back, resulting in the low priority thread temporarily inheriting the highest thread priority.

#### **Mutex creation description**

```
/* Define the mutex */
osMutexDef(osMutex);
/* Create the mutex */
osMutexId osMutex = osMutexCreate(osMutex(osMutex));
```
#### **Using the example**

- 1. Build and program the application code into the STM32 Flash memory
- 2. When running in debug mode, add the following variables to the debugger live watch: HighPriorityThreadCycles, MediumPriorityThreadCycles and LowPriorityThreadCycles; these three variables must remain equal. LED1, LED2 and LED4 should toggle indefinitely and LED3 will turn on in case of error

## <span id="page-20-1"></span>**3.4 Queues example**

Queues are the primary form of intertask communications. They can be used to send messages between tasks, and between interrupts and tasks. In most cases they are used as thread safe FIFO (First In First Out) buffers with new data being sent to the back of the queue, although data can also be sent to the front.

This example creates two threads that send and receive an incrementing number to/from a queue. One thread acts as a producer and the other as the consumer.

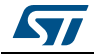

The consumer is a higher priority than the producer and is set to block on queue reads. The queue only has space for one item, as soon as the producer posts a message on the queue the consumer will unblock, preempt the producer, and remove the item.

<span id="page-21-1"></span>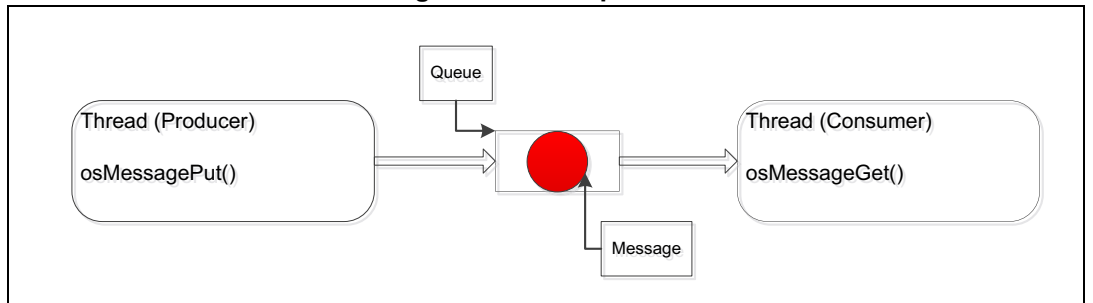

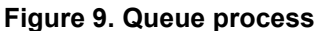

#### **Queue creation description:**

```
/* Define a queue with "QUEUE_SIZE" items of 2 bytes */
osMessageQDef(osqueue, QUEUE_SIZE, uint16_t);
```

```
/* Create the queue */
osMessageQId osQueue = osMessageCreate (osMessageQ(osqueue), NULL);
```
#### **Using the example:**

- 1. Build and program the application code into the STM32 Flash memory.
- 2. Run the example and check that LED1 toggles for each correct message received, else LED3 will toggle.

## <span id="page-21-0"></span>**3.5 Timer example**

A timer allows a function to be executed at a set time in the future. The function executed by the timer is called the timer's callback function. The time between a timer being started, and its callback function being executed, is called the timer's period. Put simply, the timer's callback function is executed when the timer's period expires.

This example demonstrates how to use timers of CMSIS RTOS API based on FreeRTOS™ API., creating a periodic timer that calls a callback function every 200 ms to toggle the LED1 of the evaluation board.

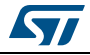

<span id="page-22-1"></span>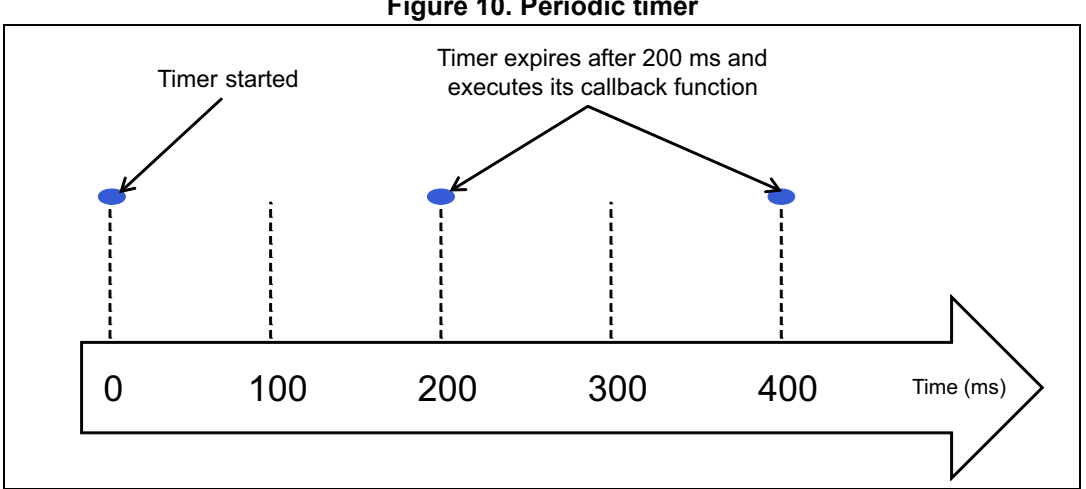

#### **Figure 10. Periodic timer**

#### **Periodic timer creation description:**

```
/* Define a timer with "osTimerCallback" as callback process */
osTimerDef(LEDTimer, osTimerCallback);
```

```
/* Create the timer */
osTimerId osTimer = osTimerCreate (osTimer(LEDTimer), osTimerPeriodic,
NULL);
```
#### **Using the example**

- 1. Build and program the application code into the STM32 Flash memory.
- 2. Run the example and check that LED1 toggles every 200 ms (Timer expiration)

*Note: To use FreeRTOS™ software timers please add "timers.c" to your project workspace.*

### <span id="page-22-0"></span>**3.6 Low-power example**

This example demonstrates how to run FreeRTOS™ in low-power mode using STM32 devices (for more information about FreeRTOS™ low-power mode refer to *[Section 1.7](#page-11-0)*).

Built-in tickless idle functionality (low power) is enabled by defining configUSE\_TICKLESS\_IDLE as 1 in FreeRTOSConfig.h

In this example two threads and a queue are created with the following functionality:

- The first thread "RxThread" blocks on a queue to wait for data, toggles an LED each time data is received (turning it on and then off again) before returning to block on the queue once more.
- The second thread "TxThread" repeatedly enters the blocked state for 500ms. On exiting the blocked state the "TxThread" sends a message through the queue to the "RxThread" (causing the "RxThread" to exit the blocked state and toggle the LED).

When the two threads are blocked, the kernel stops the tick interrupt and place the STM32 into low-power (Sleep) mode to reduce the power consumption.

*[Table 4](#page-23-0)* present power consumption measured on STM32F4 devices in the context of the example described above.

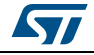

<span id="page-23-0"></span>

| Hardware platform | <b>Runtime mode</b> | Sleep mode        |
|-------------------|---------------------|-------------------|
| STM324xG-EVAL     | 62.4 mA             | 14.2 mA           |
| STM324x9I-EVAL    | $80.5 \text{ mA}$   | $20.8 \text{ mA}$ |

**Table 4. Comparison of power consumption**

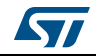

## <span id="page-24-0"></span>**4 Conclusion**

This User manual explains how to integrate the FreeRTOS™ middleware components within the STM32Cube HAL drivers.

A set of examples have been described to help users developing applications with CMSIS-RTOS API based on FreeRTOS™ operating system.

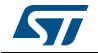

## <span id="page-25-0"></span>**5 FAQs**

### **How to port FreeRTOS™ to different Arm® Cortex®-M cores?**

To port FreeRTOS™ to the right Arm<sup>®</sup> Cortex<sup>®</sup>-M product you have to import the "port.c" from the correct folder. For example if the microcontroller has Arm® Cortex®-M0 core with IAR tool, you have to get the port.c file from "FreeRTOS\Source\portable\IAR\ARM\_CM0" repository.

#### **How much ROM/RAM does FreeRTOS™ use?**

This depends on your compiler, architecture, and RTOS kernel configuration. Generally the RTOS kernel itself required about 5 to 10 Kbytes of ROM space.

RAM usage increase if the number of created threads or queues increases.

#### **How to set the CPU clock?**

The CPU clock is defined by configCPU\_CLOCK\_HZ in FreeRTOSConfig.h, within STM32CubeF4 firmware it's provided by SystemCoreClock which represent the HCLK clock (AHB bus), this value is set when configuring the RCC clock by calling SystemClock Config() function.

#### **How to set interrupt priorities?**

Any interrupt service routine that uses an RTOS API function must have its priority manually set to a value that is numerically equal to or greater than the *configMAX\_SYSCALL\_INTERRUPT\_PRIORITY* setting in *FreeRTOSConfig.h* file.

This ensures the interrupt logical priority is equal to or less than the *configMAX\_SYSCALL\_INTERRUPT\_PRIORITY setting.*

#### **How to use a clock other than SysTick to generate the tick interrupt?**

User can optionally provide its own tick interrupt source by generating an interrupt from a timer other than SysTick:

- Provide an implementation of vPortSetupTimerInterrupt() that generates an interrupt at the frequency specified by the configTICK\_RATE\_HZ FreeRTOSConfig.h constant.
- Install xPortSysTickHandler() as the handler for the timer interrupt, and ensure xPortSysTickHandler() is not mapped to SysTick\_Handler() in FreeRTOSConfig.h, or renamed as SysTick\_Handler() in port.c.

#### **How to enable the tickless idle mode?**

The FreeRTOS™ tickles mode (low power), allows reducing the power consumption of the MCU by entering sleep mode and stopping the periodic tick interrupt. This functionality is enabled by defining configUSE\_TICKLESS\_IDLE as 1 in FreeRTOSConfig.h

The tickless idle mode can be enabled when a timer other than SysTick is used to generate the tick interrupt. User has to add the following actions to those described in the previous question:

- Set configUSE\_TICKLESS\_IDLE to 2 in FreeRTOSConfig.h.
- Define portSUPPRESS\_TICKS\_AND\_SLEEP() as described in the documentation page on the FreeRTOS™ website.

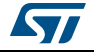

# <span id="page-26-0"></span>**6 Revision history**

<span id="page-26-1"></span>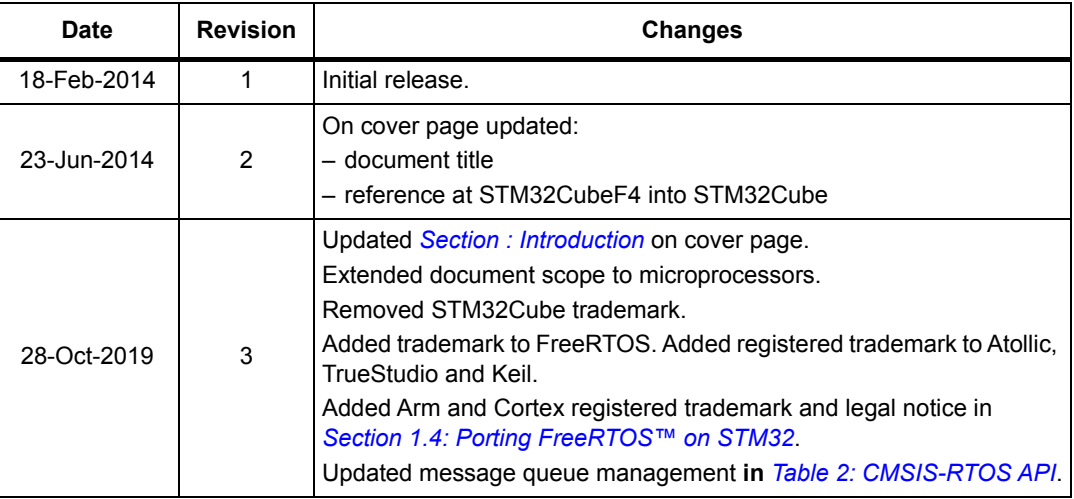

#### **Table 5. Document revision history**

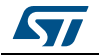

#### **IMPORTANT NOTICE – PLEASE READ CAREFULLY**

STMicroelectronics NV and its subsidiaries ("ST") reserve the right to make changes, corrections, enhancements, modifications, and improvements to ST products and/or to this document at any time without notice. Purchasers should obtain the latest relevant information on ST products before placing orders. ST products are sold pursuant to ST's terms and conditions of sale in place at the time of order acknowledgement.

Purchasers are solely responsible for the choice, selection, and use of ST products and ST assumes no liability for application assistance or the design of Purchasers' products.

No license, express or implied, to any intellectual property right is granted by ST herein.

Resale of ST products with provisions different from the information set forth herein shall void any warranty granted by ST for such product.

ST and the ST logo are trademarks of ST. For additional information about ST trademarks, please refer to *www.st.com/trademarks*. All other product or service names are the property of their respective owners.

Information in this document supersedes and replaces information previously supplied in any prior versions of this document.

© 2019 STMicroelectronics – All rights reserved

28/28 UM1722 Rev 3

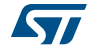